OCTO Smart

## **Rejoignez notre communauté et choisissez les outils et services adaptés à vos besoins !**

- Découvrez notre offre en **2 clics seulement**
- Visionnez nos **vidéos** de présentation puis téléchargez nos **brochures**
- Contactez-nous via un **formulaire** pour obtenir plus d'informations

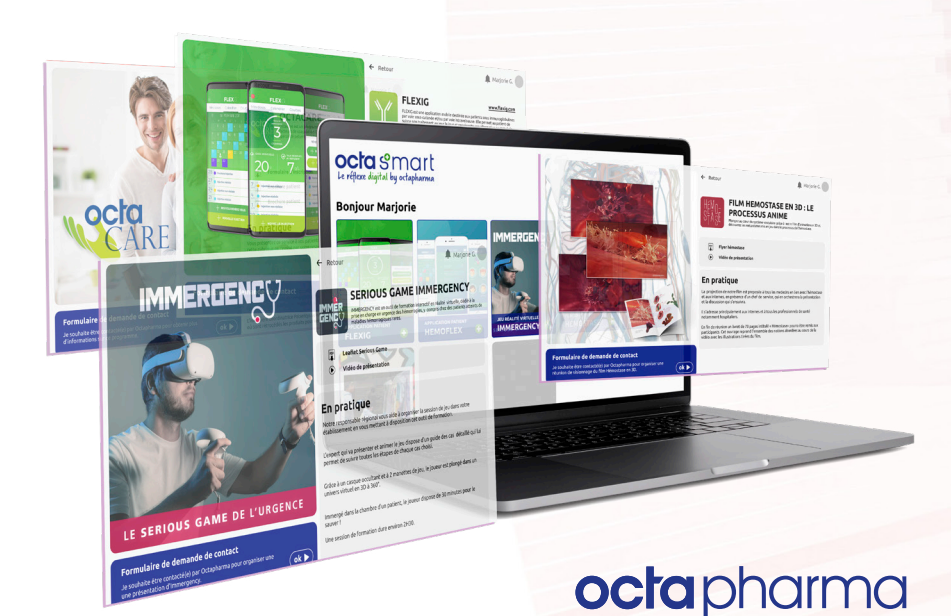

## octa smart Le réflexe digital by octapharma

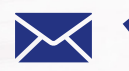

**1** Pour accéder à Octasmart Services,<br>vous pouvez dès maintenant envoyer<br>fr2octasmartson/ices@octapharm vous pouvez dès maintenant envoyer un e-mail à **fr2octasmartservices@octapharma.com** avec vos nom, prénom, établissement, spécialité et code RPPS.

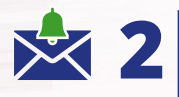

Vous recevrez sous 48h un mail avec le lien pour vous connecter à la plateforme, votre identifiant et un mot de passe temporaire (à modifier lors de votre 1ère connexion).

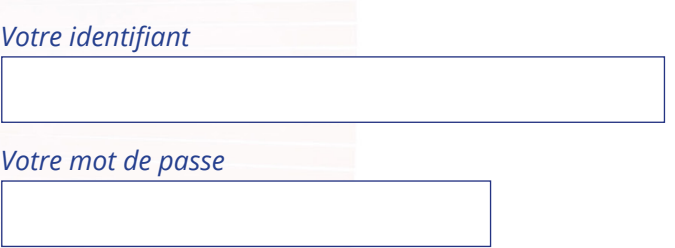

L'utilisateur est invité à lire attentivement les CGU et dispose de la possibilité de les consulter à tout moment au sein de la Plateforme. L'utilisateur accepte les CGU présentes lors de sa première connexion à la Plateforme. De manière générale, l'utilisateur reconnaît que l'expression de son consentement aux CGU est matérialisée par l'activation d'une case à cocher associée à une convention de preuve déclarée aux CGU. Les Services ne peuvent être fournis qu'après acceptation des CGU de la Plateforme et des CGU propres à chaque Service. Chaque utilisateur reconnaît également avoir pris connaissance de la politique de confidentialité et être informé du traitement de ses données à caractère personnel par Octapharma. Conformément à la réglementation sur la protection des données personnelles, vous avez un droit d'accès, de rectification, d'opposition, d'effacement, de limitation du traitement et de portabilité des données vous concernant, pour exercer ces droits, vous devez adresser votre demande à FR2DPO@octapharma.com. CGU : Conditions Générales d'Utilisation.

Octapharma France SAS. 62 bis, avenue André Morizet 92100 Boulogne-Billancourt - France Tél. +33 (0) 41 31 80 00

**Pour toute information relative à notre laboratoire, consultez notre site internet www.octapharma.fr**

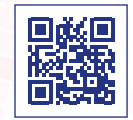

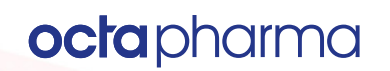